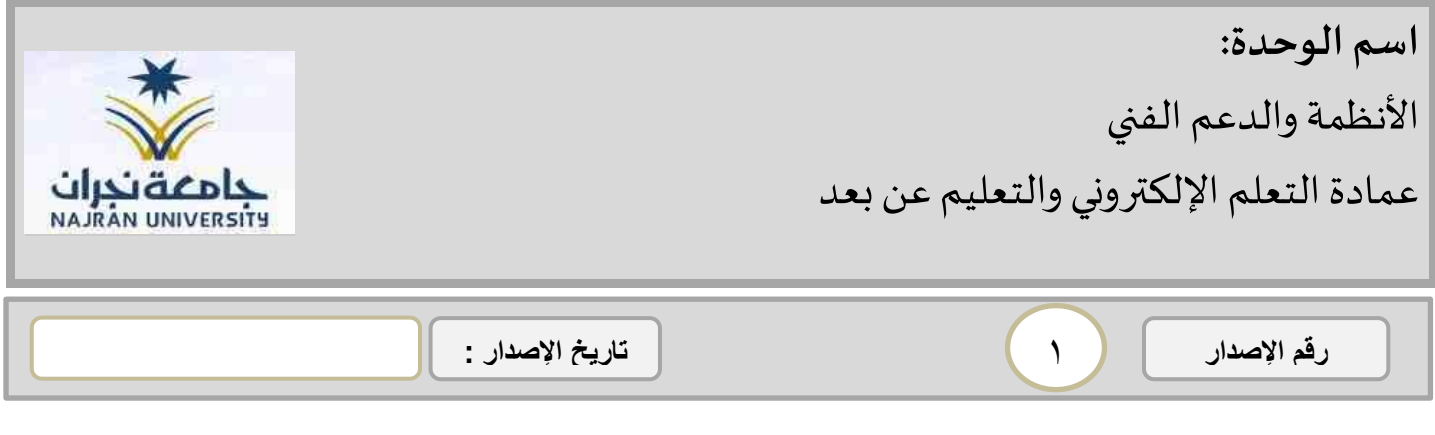

سياسة / إجراءات قسم الأنظمة والدعم الفني

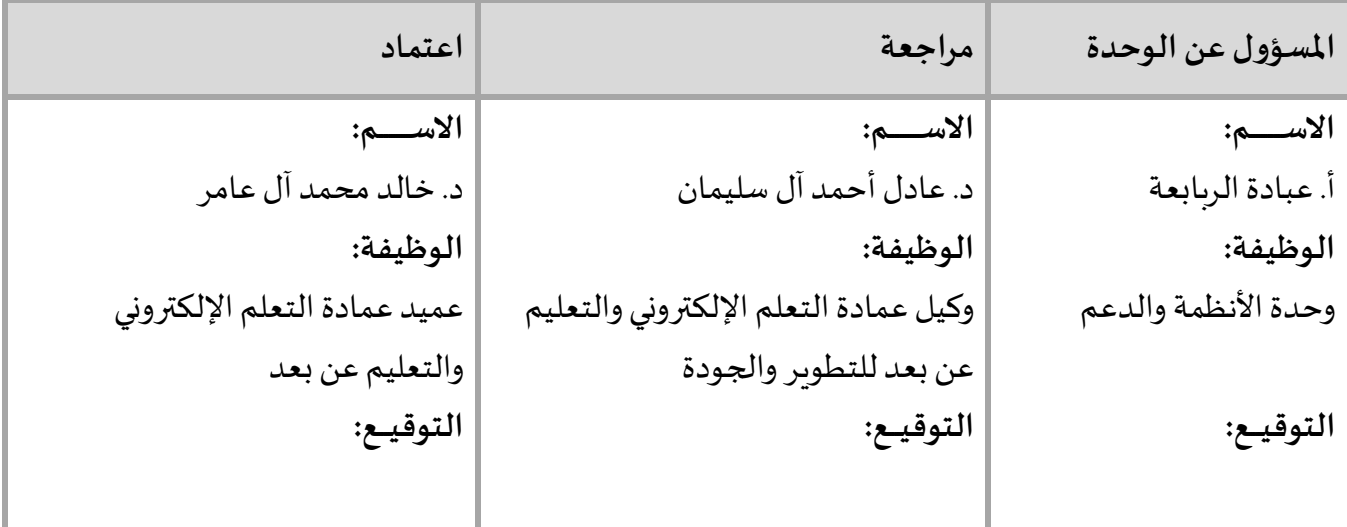

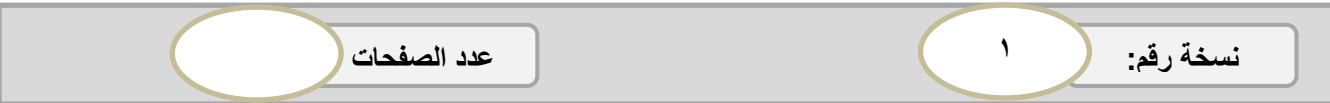

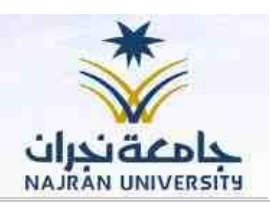

## **١ مقدمة عن الوحدة**

١

رقم الإصدار

قسم الأنظمة والدعم الفني هو أحد الأقسام التابعة لعمادة التعلم الإلكتروني والتعليم عن بعد، حيث يقوم هذا القسم بإدارة وصيانة وتحديث نظام التعلم الإلكتروني -بلاك بورد- باستمرار، كما يقوم أيضًا بتقديم خدمة الدعم الفني لجميع لهيئة التدربس والطلبة بكليات الجامعة.

## **٢ رسالةالوحدة:**

الإدارة والتحديث المستمر لأنظمة التعلم الإلكتروني وفق أحدث التقنيات وتقديم الدعم الفنى للمستفيدين وفق أفضل الممارسات بما يحقق رؤبة ورسالة العمادة

## **٣ أهداف الوحدة:**

يهدف قسم الأنظمة والدعم الفني إلى المساهمة في تحقيق رؤية ورسالة وأهداف عمادة التعلم الالكتروني والتعليم عن بعد من خالل األهداف التالية:

- .1 إدارةأنظمةالتعلم اإللكتروني
- .2 تحديث أنظمة التعلم اإللكتروني باستمرار
- .3 تقديم الدعم الفني للمستفيدين عبر القنوات املختلفة

## **٤ مهام الوحدة:**

- .1 إدارةوتشغيل نظام التعلم اإللكتروني (Blackboard )والتأكد من فاعلية النظام باستمرار.
	- .2 الصيانة الدورية لنظام التعلم اإللكتروني (Blackboard )
	- .3 تحديث نظام التعلم اإللكتروني (Blackboard )بجدولة دورية.
	- ٤. استقبال الاستفسارات والاستجابة عليها عبر قنوات الدعم الفني.

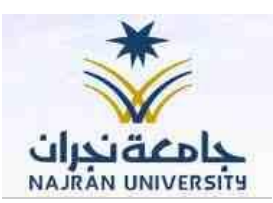

- 0. إدارة وتطوير الموقع الإلكتروني للعمادة.
- ٦. رفع أخبار وإعلانات العمادة على الموقع الإلكتروني أولاً بأول. ً
- .7 املشاركة في تطوير األنظمة والدعم الفني من خالل تقديم املقترحات وآليات جديدة للعمل.

**٥ سياسة الوحدة:**

١

رقم الإصدار

يسعى قسم الأنظمة والدعم الفني إلى تبني سياسة قائمة على أفضل الممارسات والمعايير في مجال إدارة الأنظمة والدعم الفني.

**٦ التعريفات:**

**نظام التعلم اإللكتروني (Learning-E (**هو نظام تفاعلي للتعليم يقدم للمتعلم باستخدام تكنولوجيات االتصال واملعلومات، ويعتمد على بيئة إلكترونية رقمية متكاملة تعرض املقررات الدراسية عبر الشبكات الإلكترونية، وتوفر سبل الإرشاد والتوجيه وتنظيم الاختبارات وكذلك إدارة المصادر والعمليات وتقويمها.

الدعم الفني: يطلق مصطلح الدعم الفني على الخدمة التي <sub>ت</sub>هتم بمساعدة وحل مشكلات الم*س*تفيدين في كثير من الصعوبات التقنية والفنية التي قد يوجهونها اثناء استخدام أنظمة التعلم اإللكتروني.

**٧ نطاق تطبيق السياسة:**

الكليات والعمادات املساندة بجامعة نجران

ال يوجد **٨ استثناءات تطبيق السياسة:**

٣

رقم الإصدار |

١

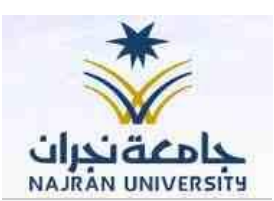

**٩ القوانين واللوائح والسياسات والتعاميم ذات الصلة:**

- .1 نظام مجلس التعليم العالي والجامعات السعودية.
	- .2 الخطة االستراتيجية الثانية لجامعة نجران.

**١٠ إجراءات الوحدة / مخطط سير اإلجراءات:**

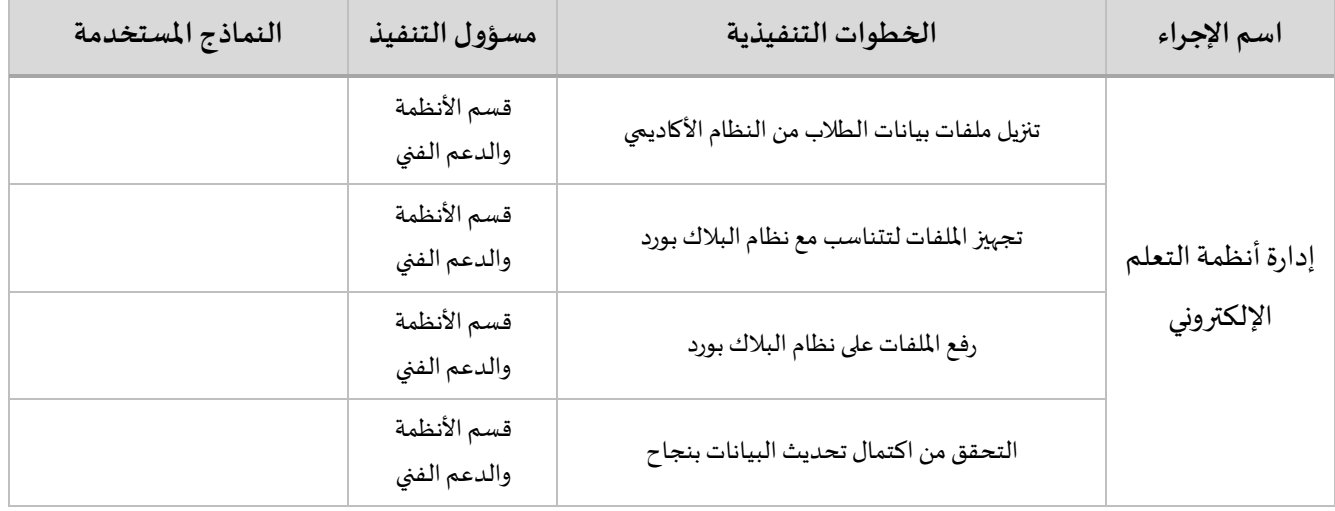

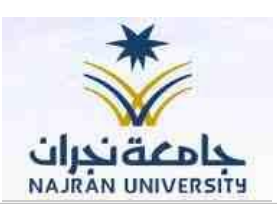

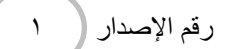

مخطط سير اإلجراء

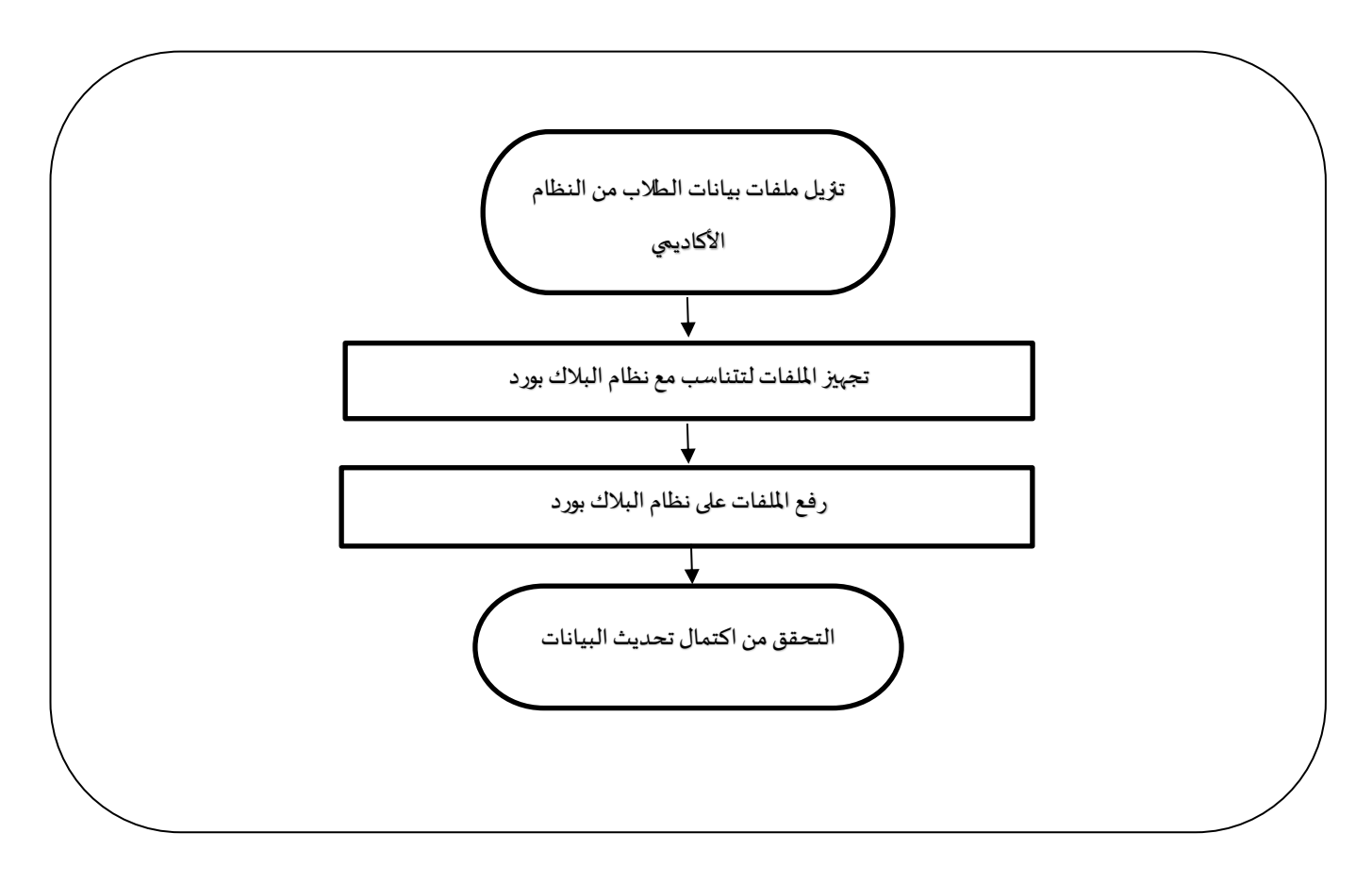

 $\circ$ 

تاريخ الإصدار :

رقم الإصدار

١

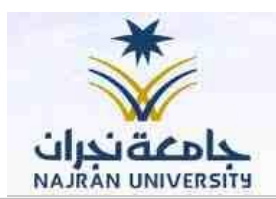

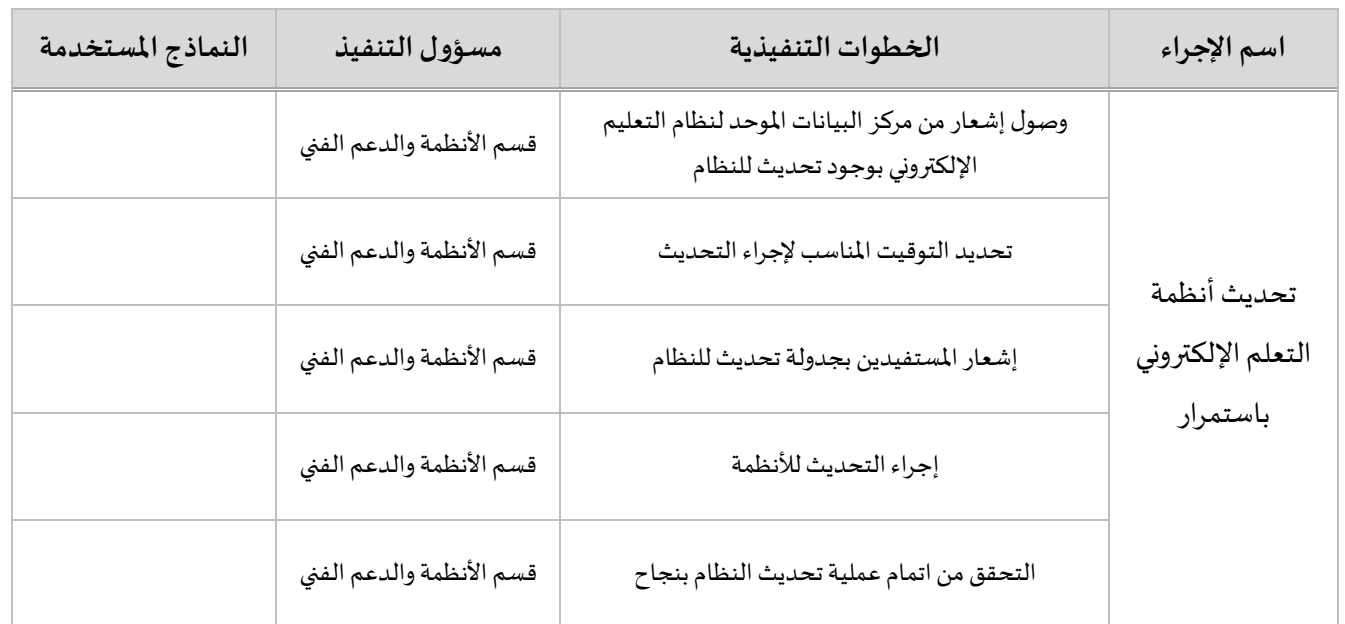

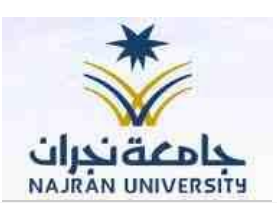

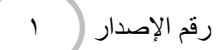

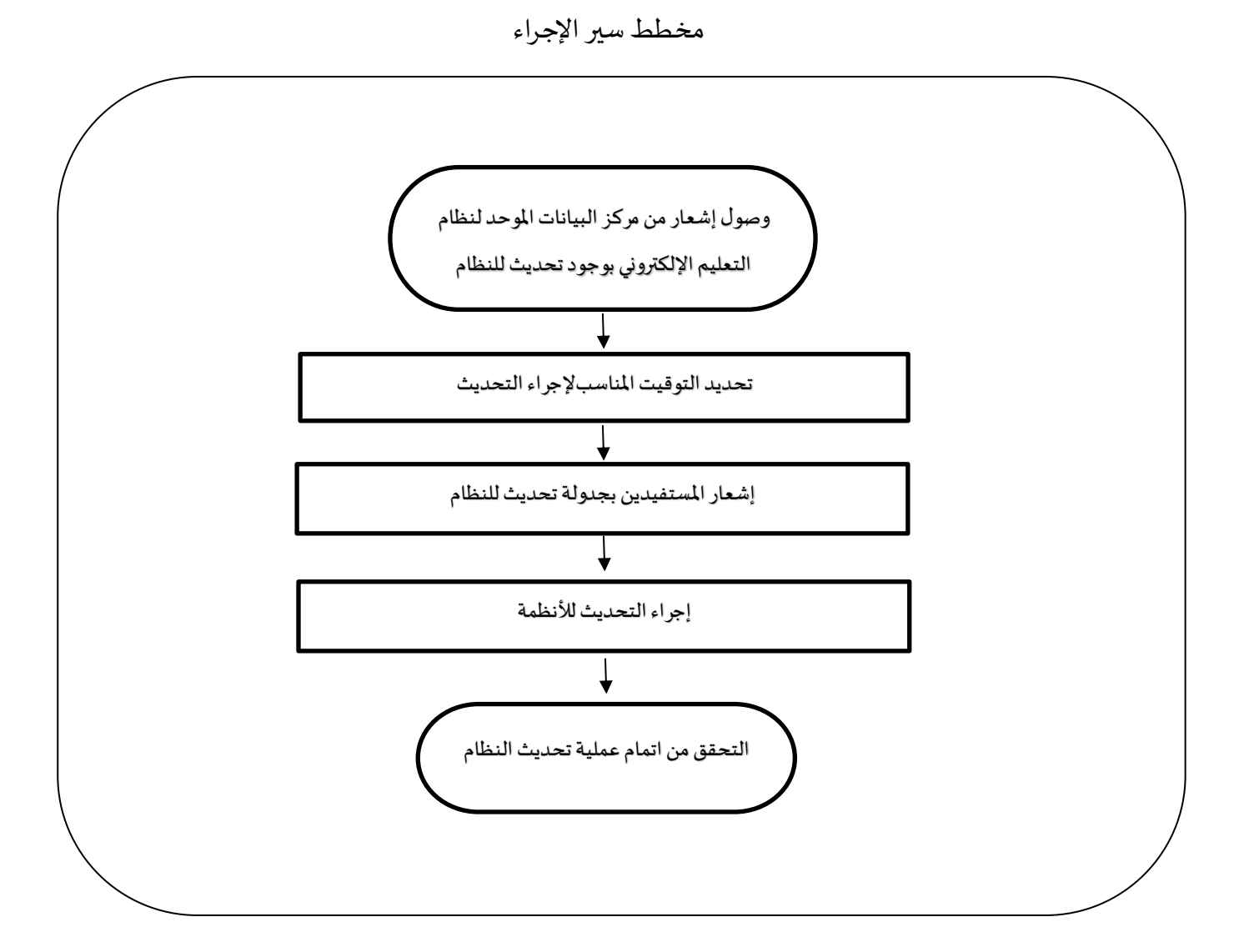

 $\mathbf{v} \succ$ 

تاريخ الإصدار :

رقم الإصدار

١

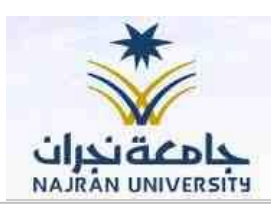

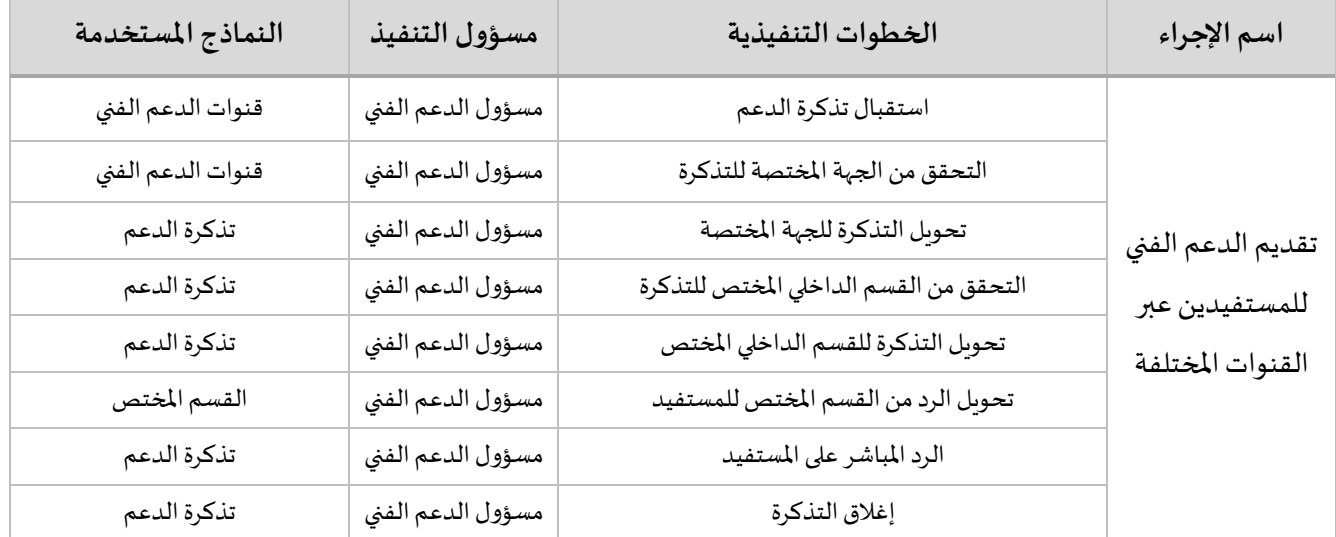

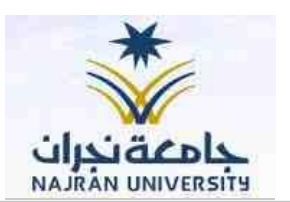

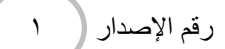

مخطط سير الإجراء

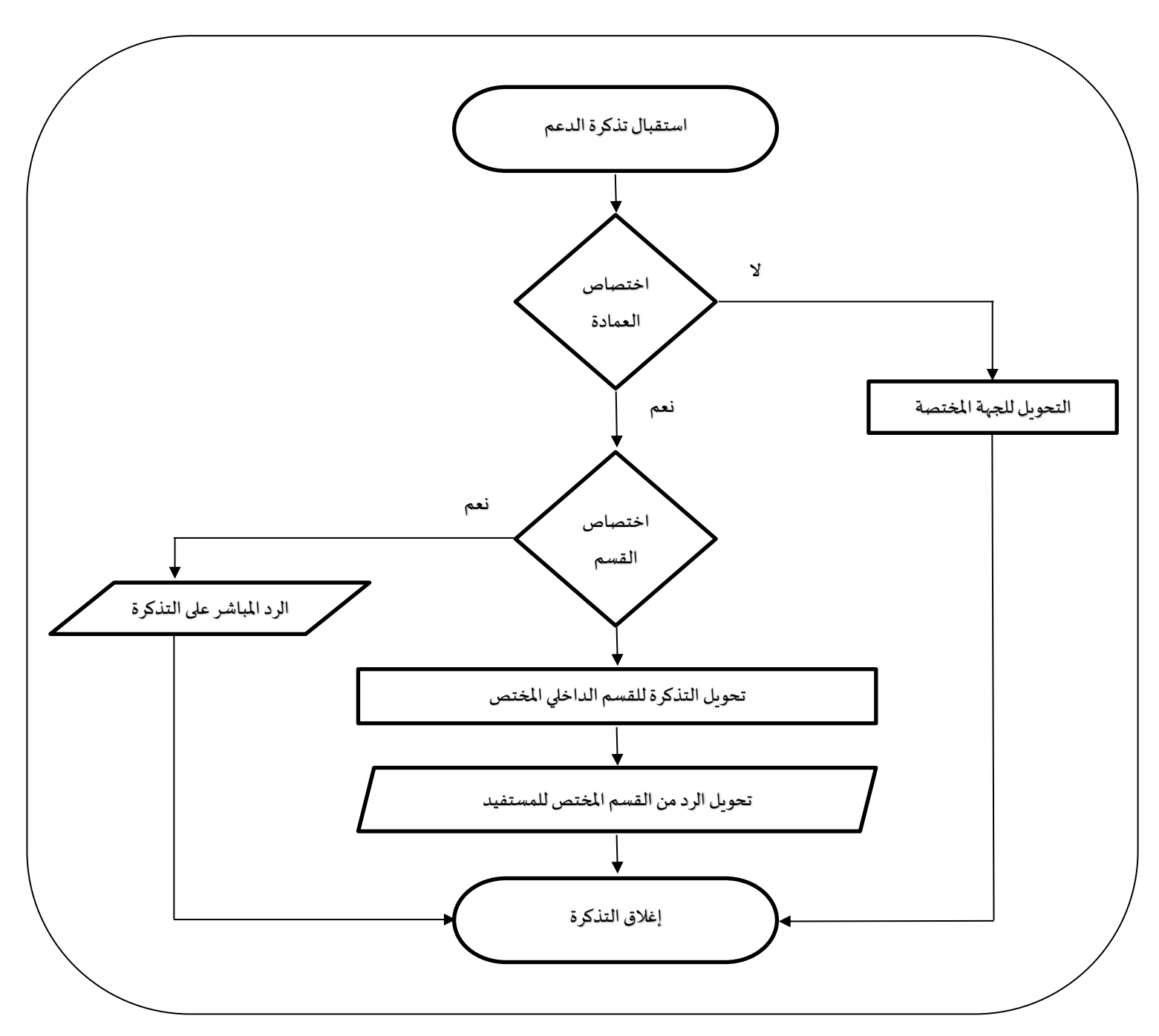

 $\left\langle \begin{array}{c} 1 \ 1 \end{array} \right\rangle$ 

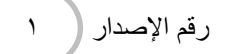

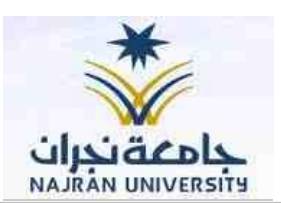

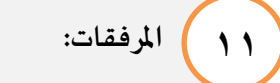

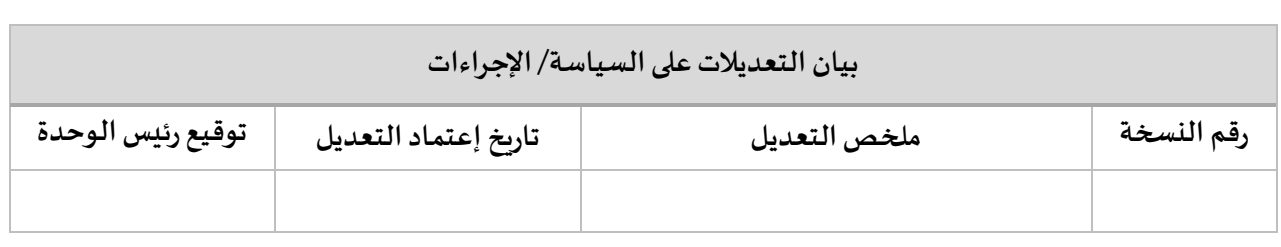

 $\langle \cdot, \cdot \rangle$